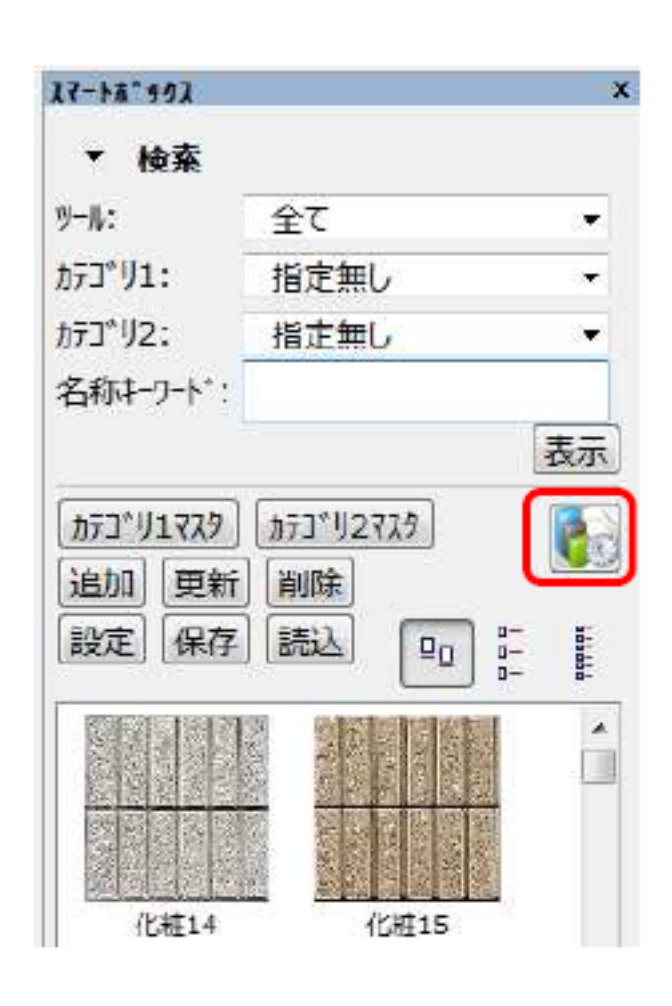

ジュールマネージャー]が起動します。

 $1$  and  $2\sqrt{2}$  and  $2\sqrt{2}$  and  $2\sqrt{2}$  and  $2\sqrt{2}$  and  $2\sqrt{2}$  and  $2\sqrt{2}$  and  $2\sqrt{2}$  and  $2\sqrt{2}$  and  $2\sqrt{2}$  and  $2\sqrt{2}$  and  $2\sqrt{2}$  and  $2\sqrt{2}$  and  $2\sqrt{2}$  and  $2\sqrt{2}$  and  $2\sqrt{2}$  and  $2\sqrt{2}$  and  $2\sqrt{$ 

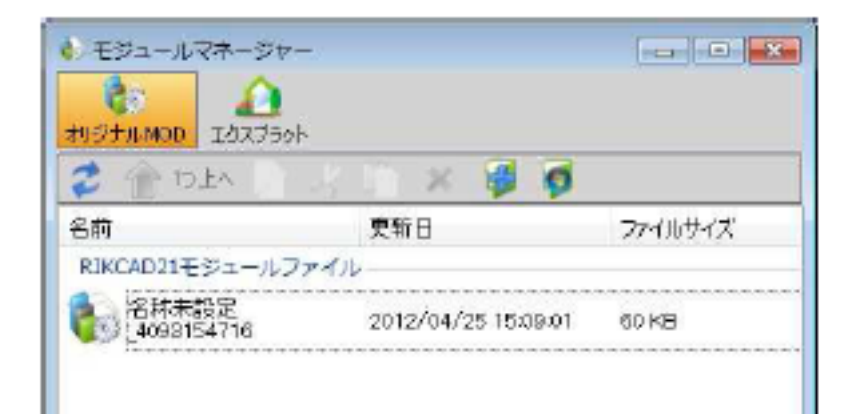

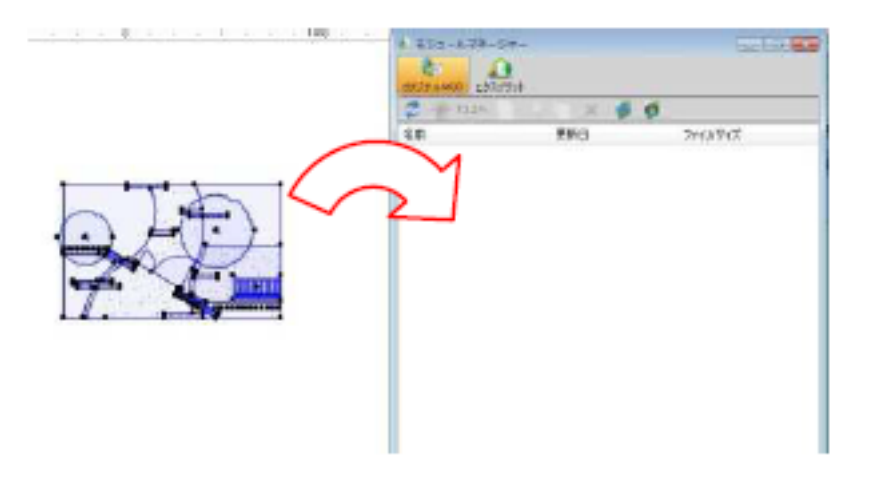

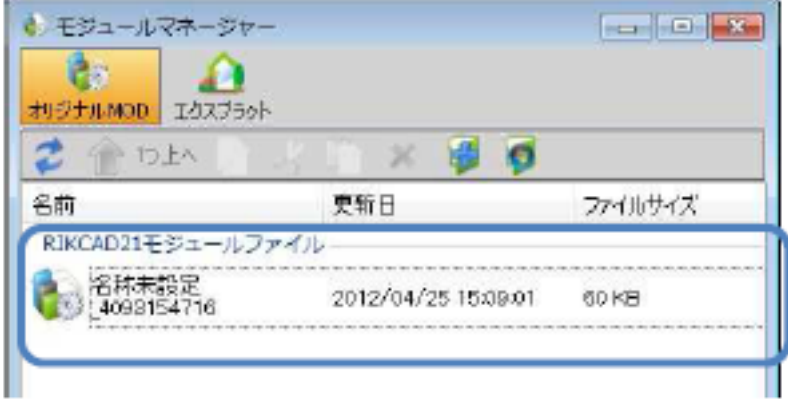

 $\frac{10}{\sqrt{7}}$ 

ページ 2 / 9 **(c) 2024 RIK <k\_sumatani@rikcorp.jp> | 2024-05-20 20:29:00** [URL: http://faq.rik-service.net/index.php?action=artikel&cat=25&id=136&artlang=ja](http://faq.rik-service.net/index.php?action=artikel&cat=25&id=136&artlang=ja)

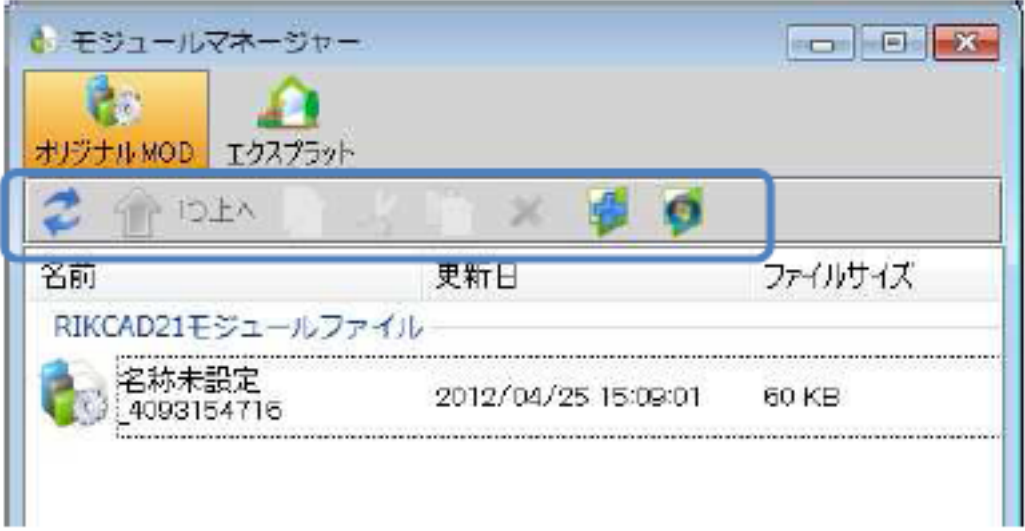

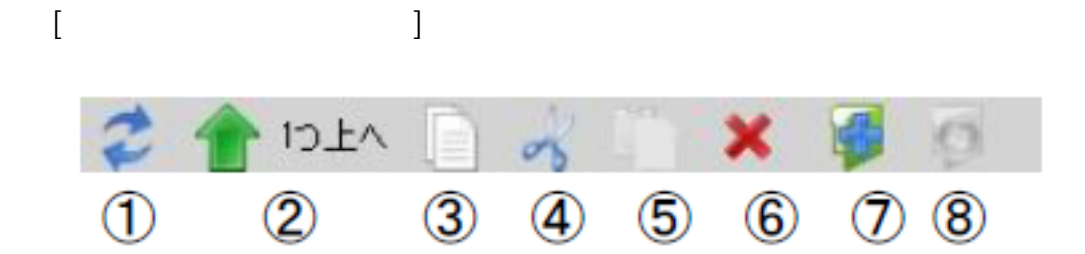

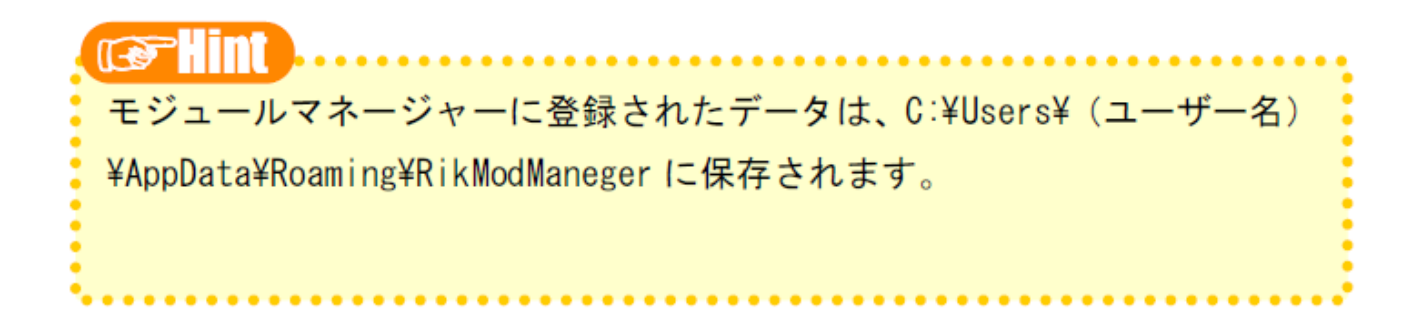

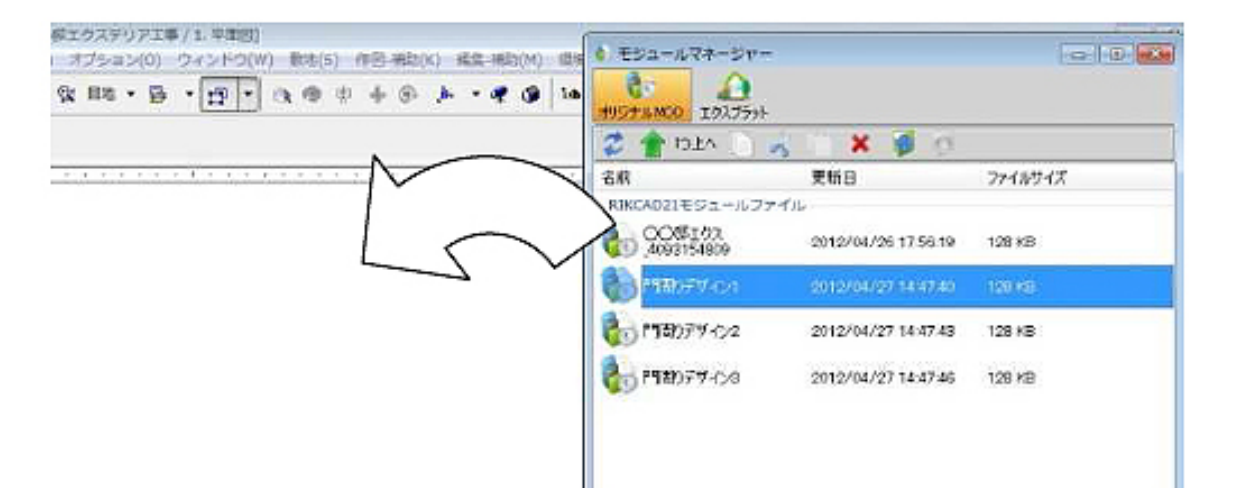

**Seat Disk Wood** 

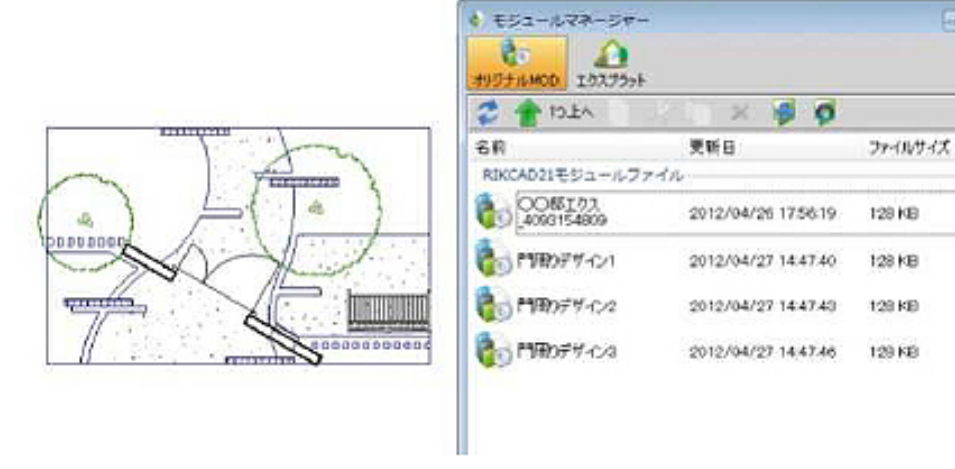

## $R$ IKCAD  $\blacksquare$

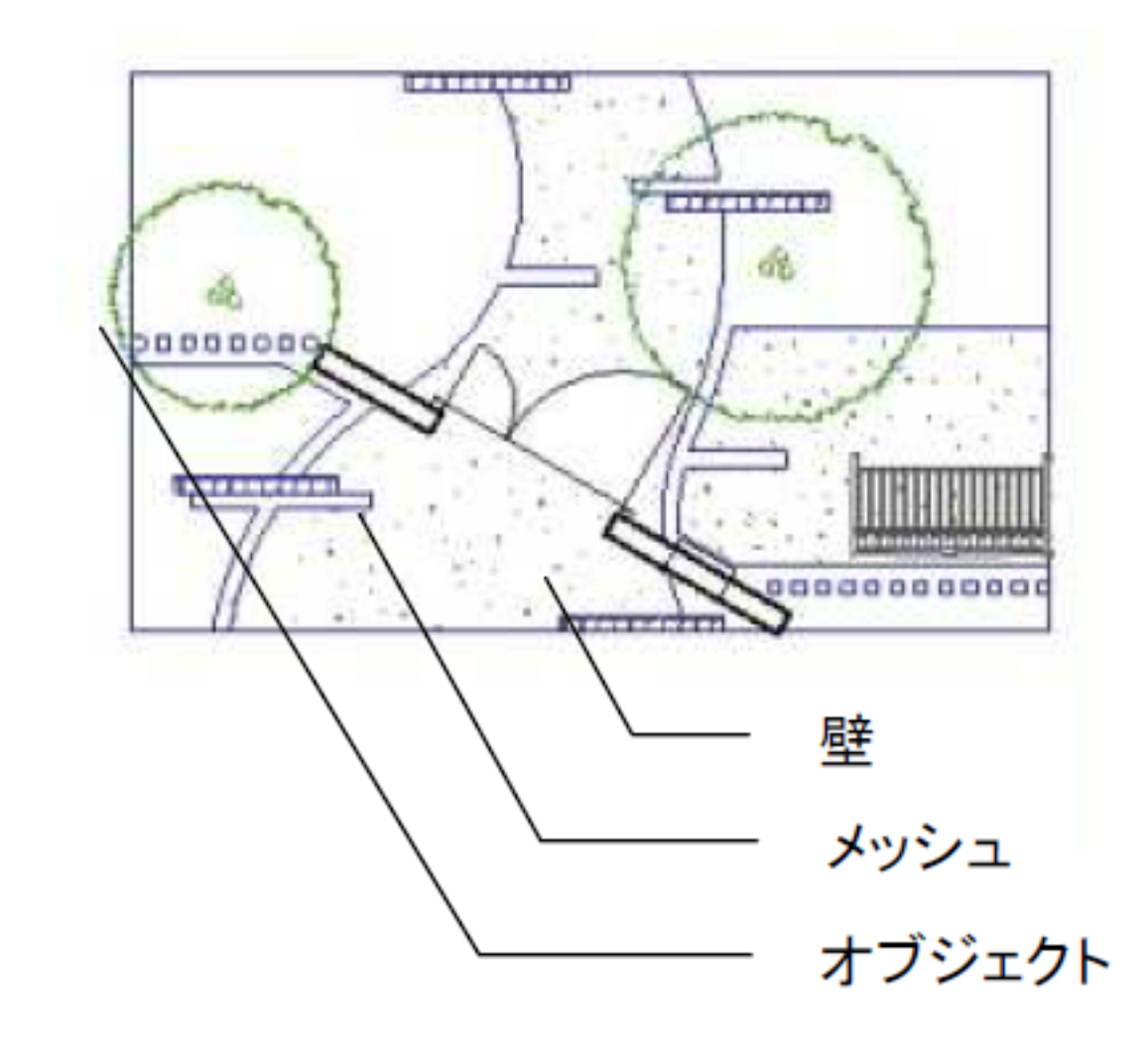

**エクスプラットの利用**

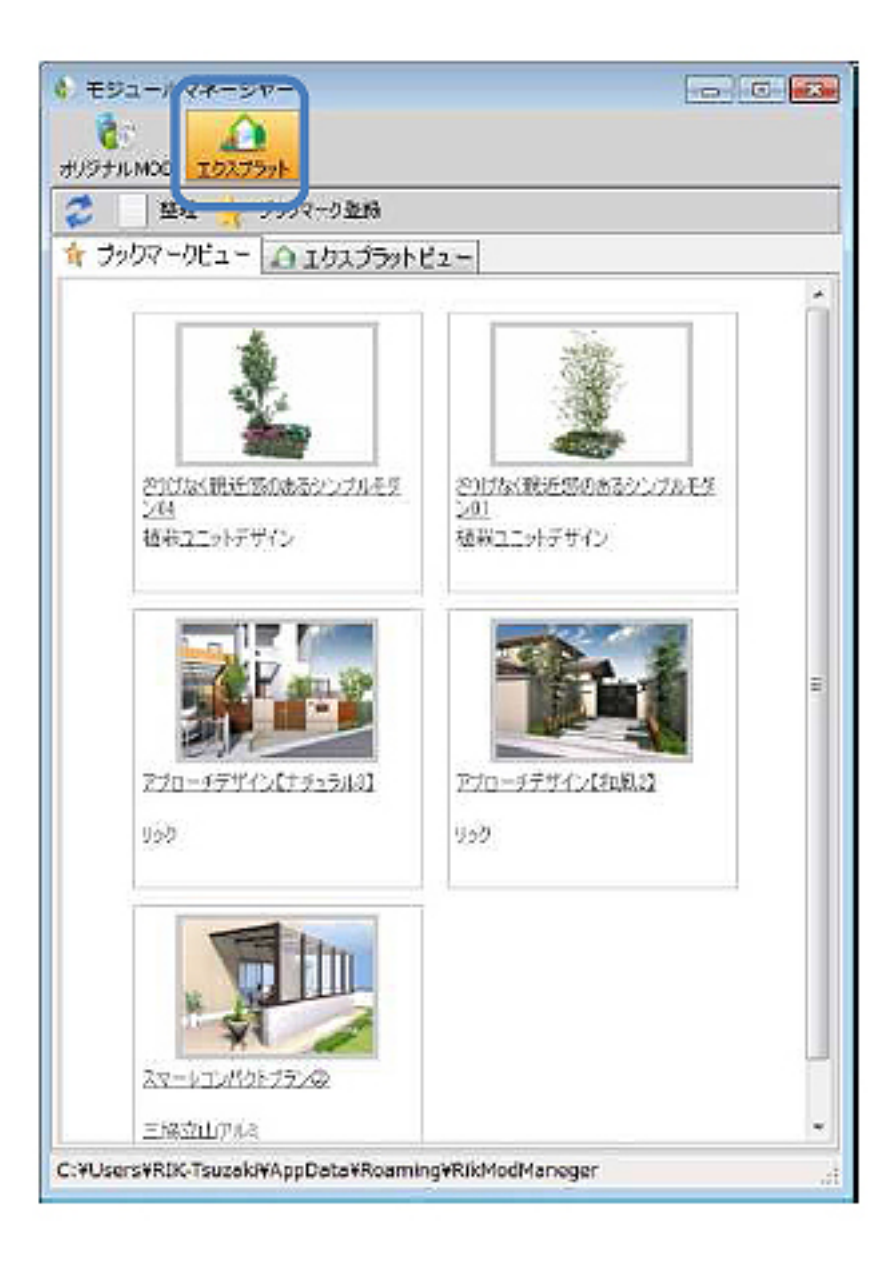

**[エクスプラット画面]**

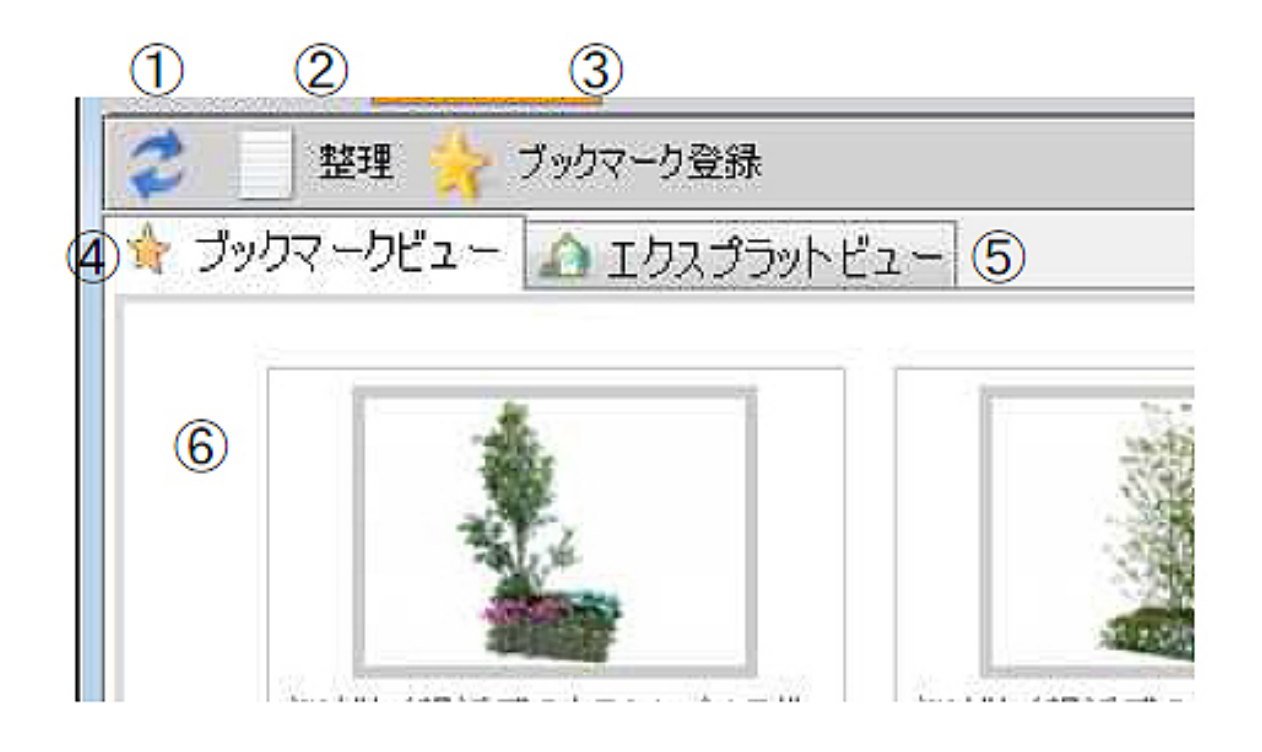

ページ 7 / 9 **(c) 2024 RIK <k\_sumatani@rikcorp.jp> | 2024-05-20 20:29:00** [URL: http://faq.rik-service.net/index.php?action=artikel&cat=25&id=136&artlang=ja](http://faq.rik-service.net/index.php?action=artikel&cat=25&id=136&artlang=ja)

**[エクスプラット]整理画面**

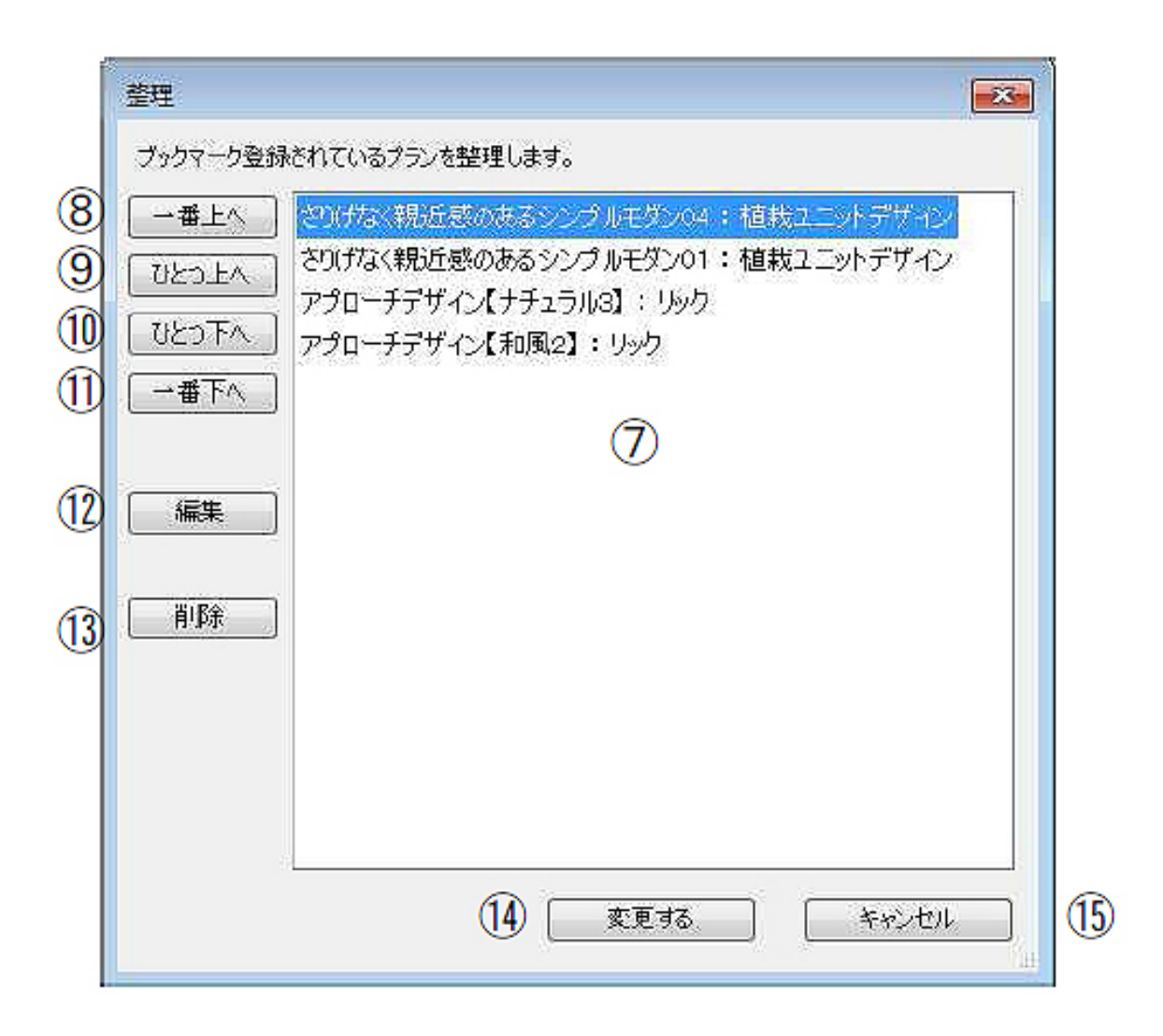

 $: 2018 - 01 - 1109.51$ 

 $\ddot{\phantom{1}}$